# **AirMagnet Planner 10.3.0 Release Notes**

May 2021

## **Table of Contents**

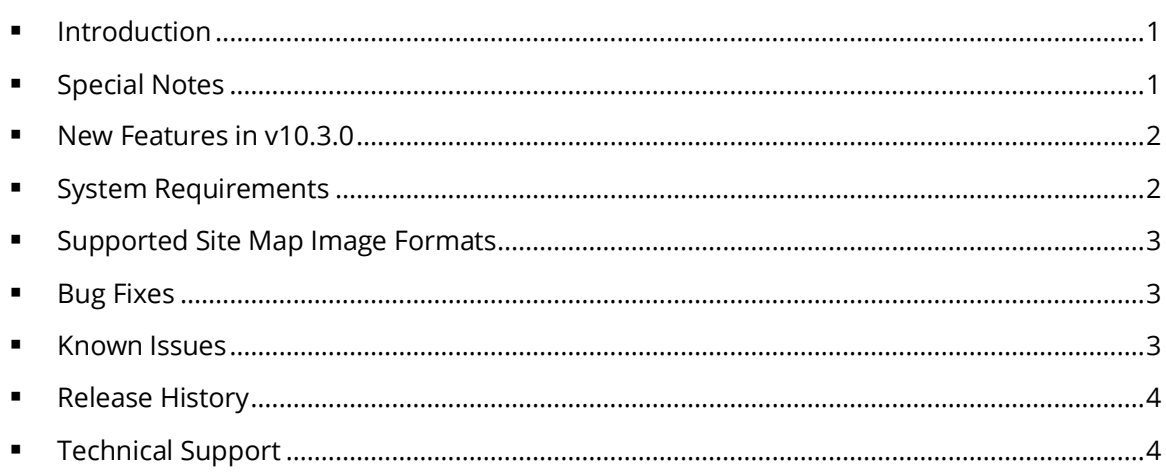

## <span id="page-0-0"></span>**Introduction**

AirMagnet Planner enables you to accurately plan and design 802.11a/b/g/n/ac/ax wireless networks without physically rolling out any Access Point (AP). AirMagnet Planner accounts for building materials, obstructions, access point configurations, antenna patterns and many other variables to provide a reliable predictive map of Wi-Fi signal and performance. The solution offers superior predictive modeling to determine ideal quantity, placement, and configuration of APs for optimal security, performance, and compliance. This *Release Notes* highlight issues addressed in the 10.3.0 release in addition to the new features. It also provides basic instructions and important notes regarding the installation and operation of the software.

## <span id="page-0-1"></span>**Special Notes**

- You must uninstall any previous version of AirMagnet Planner using the Control Panel before installing the released version of AirMagnet Planner 10.3.0. Do not use the 'Repair' function. Using Repair has resulted in unreliable performance in some versions of Windows.
- Note when installing on Windows 8, 8.1, or 10, it is highly recommended to install all available Microsoft updates before installing and running AirMagnet Planner.
- AirMagnet Planner 8.8 and later releases use the *.svdx* file extension for survey data files, which is different from the *.svd* file extension used in all previous releases. **It is important to note that you cannot open** *.svdx* **files in any previous version of AirMagnet Planner. If you have done a plan using AirMagnet Planner 8.8 or later, you MUST open the survey data (.***svdx***) file in AirMagnet Planner 8.8 or later.** You can still open or import Planner projects and data files saved in *.svd* format from earlier versions of the application. However, when you open an *.svd* file for the first time in AirMagnet Planner 8.8 or later, the application will first convert the file to the new *.svdx* file format.

The conversion may take longer than just opening a file. You can view the progress of the conversion from the progress bar at the bottom of the screen.

You must have a Cisco "Plus" license to use the Cisco Prime Infrastructure feature.

#### <span id="page-1-0"></span>**New Features in v10.3.0**

- [Antenna Manager on the Multi-Floor Planner](#page-1-2) ...........................................................................2
- New Antenna Patterns [..................................................................................................................2](#page-1-3)

#### <span id="page-1-2"></span>**Antenna Manager on the Multi-Floor Planner**

There is no need to jump back and forth between the single floor Planner and Multi-Floor Planner when managing antenna patterns anymore! The antenna manager is now available on the Multi-Floor Planner too. It allows you to display, create, or modify antenna patterns as needed.

To access the new Multi-Floor Planner antenna manager, go to the "Tools" menu and select the "Antenna Manager" option.

#### <span id="page-1-3"></span>**New Antenna Patterns**

This Planner 10.3.0 release adds the following antenna patterns.

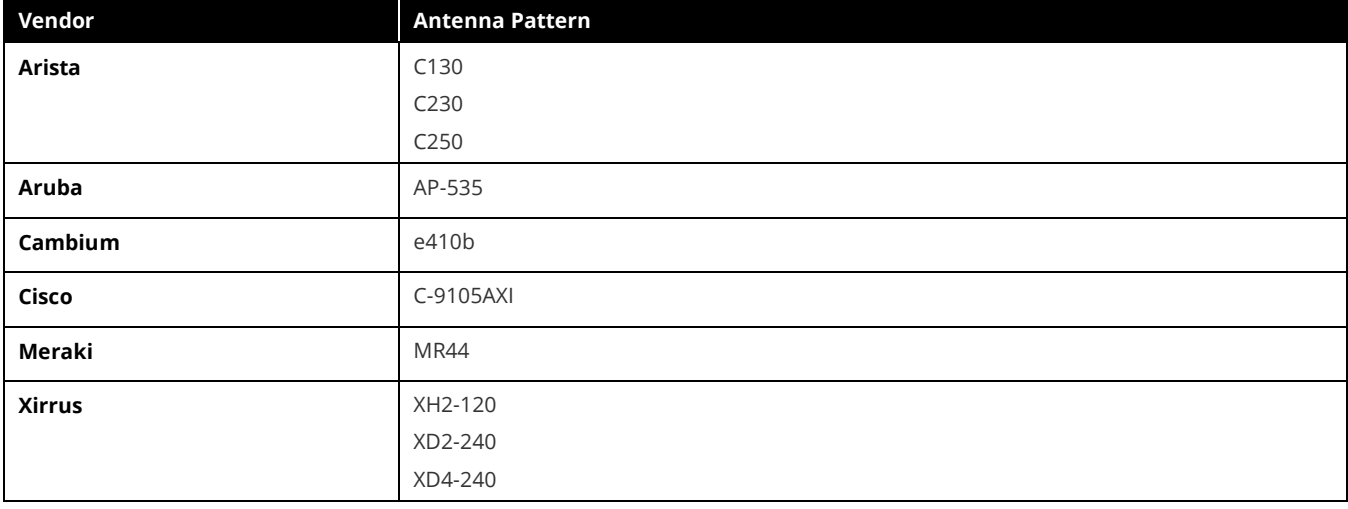

### <span id="page-1-1"></span>**System Requirements**

#### **Laptop and Tablet PC**

- Operating Systems: Microsoft Windows 8 Pro/Enterprise 64-bit, Microsoft Windows 8.1 Pro/Enterprise 64-bit, or Microsoft Windows 10 Pro/Enterprise 64-bit.
- Intel® Core™ 2 Duo 2.00 GHz (Intel® Core™ i5 or higher recommended).
- 4 GB memory or higher.
- 800 MB free HDD or SSD space.

#### **Apple**® **MacBook**® **Pro**

- Operating Systems: MAC OS X v10.9 or higher running a supported Windows OS (as noted under the Laptop and Tablet PC section) using Boot Camp®.
- Intel®-based CPU 2.0 GHz or higher.
- 4 GB memory or higher.
- 800 MB free HDD or SSD space.

## <span id="page-2-0"></span>**Supported Site Map Image Formats**

.bmp, .dib, .dwf, .dwg, dxf, .emf, .gif, vsd, .jpg, .wmf, .vdx, and .png.

## <span id="page-2-1"></span>**Bug Fixes**

This section covers the defects that have been fixed in this release.

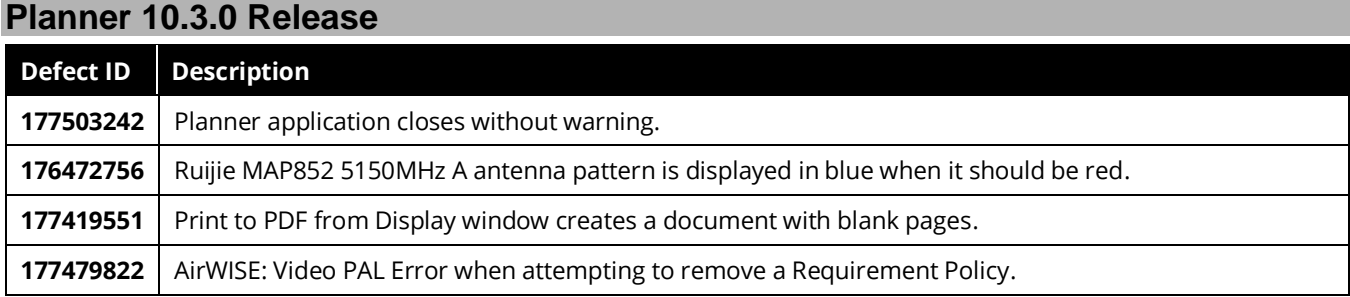

# <span id="page-2-2"></span>**Known Issues**

This section documents the major known issues with this AirMagnet Planner 10.3.0release.

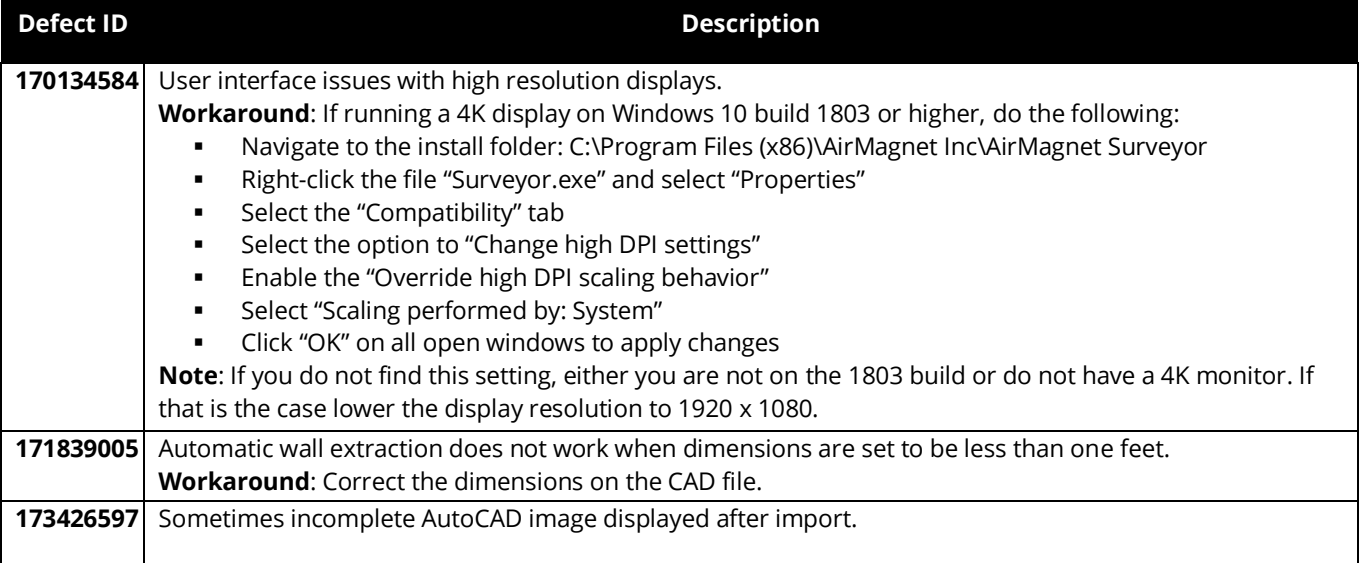

# <span id="page-3-0"></span>**Release History**

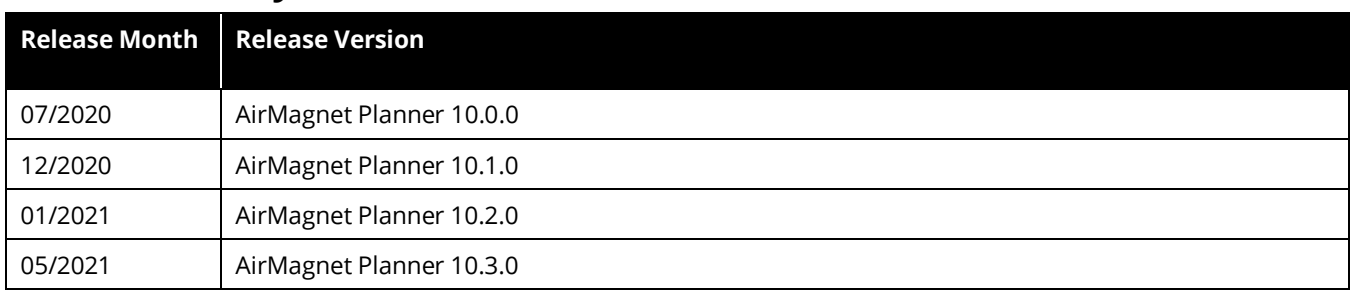

# <span id="page-3-1"></span>**Technical Support**

If you need help for this AirMagnet Planner 10.3.0 release, contact NetAlly, as follows:

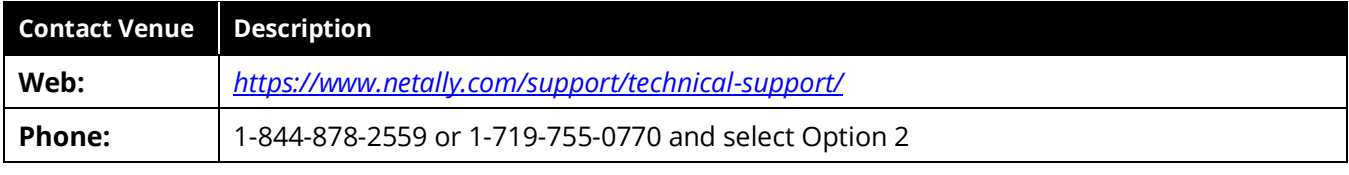

*Note: International direct dial phone numbers are available at [https://www.netally.com/contact-us/.](https://www.netally.com/contact-us/)*